# **Introduction to ArcGIS Server**

2 days (16 hours) **IL** 

Authored by ESRI

### *D* Overview

This course teaches a workflow for creating and sharing GIS content on the Web or across the enterprise. You learn how to publish maps, globes, and

geoprocessing models that are optimized for performance and create out-of-the-box Web applications using ArcGIS Server Manager. The course covers using GIS services in both Web applications and ArcGIS Explorer. Installation and some configuration techniques for ArcGIS Server are covered, but administration is not the focus of this course.

### **Who Should Attend**

This course is designed for GIS analysts and other experienced ArcGIS Desktop users who want to share their GIS content in a Web mapping application. This course teaches foundational ArcGIS Server knowledge and skills and prepares you to take the following courses:

ArcGIS Server: Web Administration Using the Microsoft .NET Framework Developing Applications with ArcGIS Server Using the Java Platform Developing Applications with ArcGIS Server Using the Microsoft .NET Framework

### **Goals**

#### **Topics Covered Table of Contents [PDF 21kb]**

ArcGIS Server overview: ArcGIS Server components; Authoring content for GIS services; Publishing GIS services; Creating Web mapping applications to use map services; Using Web mapping applications in various clients; Administering ArcGIS Server using ArcCatalog and ArcGIS Server Manager; Ensuring data access for ArcGIS Server.

Map and image services: Map service capabilities; Authoring considerations to optimize performance; Enabling capabilities for interoperability; Using ArcGIS Online services.

Caching map services: Improving performance with caches; Developing a caching strategy; Generating and maintaining map service caches.

Globe and 3D services: Publishing KML-enabled map services; Authoring content for globe services using ArcGlobe; Caching globe services; Using globe services in ArcGIS Explorer.

Geoprocessing services: Considerations when authoring models for geoprocessing services; Using geoprocessing tasks in Web mapping applications, ArcGIS Explorer, and ArcMap.

Geodata services: Providing Web access to data; Data extraction and replication; Geodata service workflows.

Editing in Web mapping applications: Authoring content for editable map services; Publishing map services for editing; Configuring the Editing task for Web mapping applications; Using the Editing task.

Customizing ArcGIS Server applications: Making simple customizations to Web mapping applications; Configuring an ArcGIS Explorer home server; Creating mobile applications; Resources for developers; Using ArcGIS JavaScript APIs.

Administration and optimization: Installing ArcGIS Server; Post installation; Local access to the server; Data access for the server; Options for scaling your ArcGIS Server system; Troubleshooting.

## **Prerequisites**

Completion of ArcGIS Desktop II: Tools and Functionality or Learning ArcGIS Desktop or equivalent knowledge is required.

#### **Software Used in Course**

This course is designed to work with the following software:

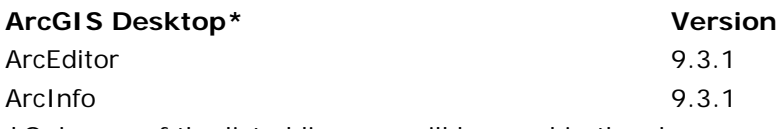

**\***Only one of the listed licenses will be used in the classroom.

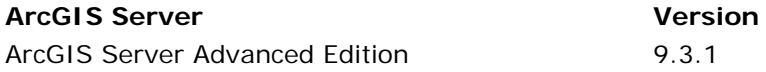

#### **Other**

This course uses the Workgroup level of ArcGIS Server. The Workgroup level runs on a single machine and includes a SQL Server Express 2008 database engine.

How do I know what ArcGIS Desktop software I have? [Flash] [Text]